## **Administration**

## Gestion des administrateurs et CIL

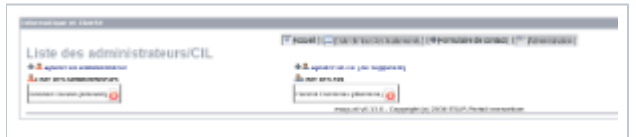

L'administrateur défini dans la configuration de la portlet peut ajouter d'autres administrateurs et ajouter le CIL et d'eventuels suppléants. Ces personnes doivent être référencées dans l'annuaire de l'établissement.

## Gestion des constantes sauvegardées en base de données

L'administrateur peut ajouter, modifier et supprimer des constantes.

## Les catégories de données traitées

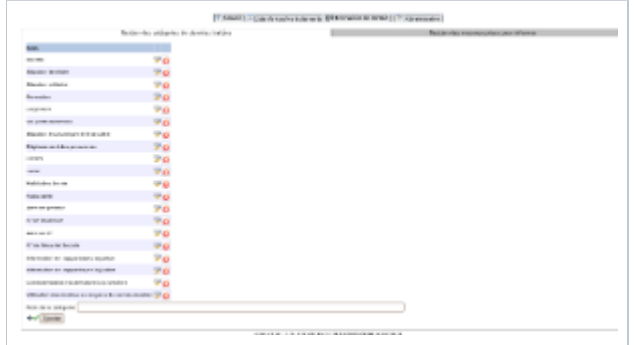

Les mesures prises pour informer les usagers de leurs droits

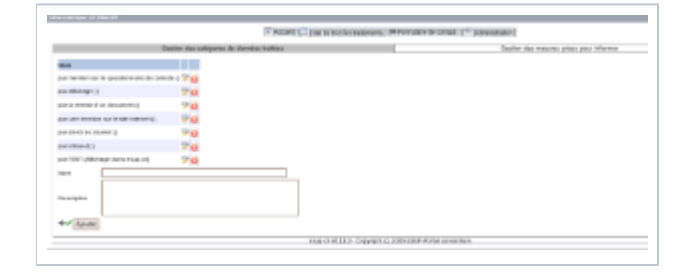